*Сытина Надежда Михайловна, Тимофеева Елена Васильевна*

3 класс

Практическая работа

Фамилия, имя **\_\_\_\_\_\_\_\_\_\_\_\_\_\_\_\_\_\_\_\_\_\_\_\_\_\_\_\_\_\_\_\_\_\_\_\_\_\_\_\_\_\_\_\_\_\_\_\_\_\_\_** 

### **Инструкция для учащихся**

### **Вывеска для детского кафе**

Сегодня мы можем удивляться возможностям современного компьютера. Некоторую работу он умеет делать лучше, быстрее и точнее человека. Сейчас тебе необходимо на компьютере оформить вывеску для детского кафе, которое может открыться в вашем городе. Кафе – это не только приятное место, где мы можем покушать, но и кухня, где повара готовят для нас различные блюда. В кафе работают также кулинары- специалисты по приготовлению пищи, официанты, подающие посетителям кушанья. Для того, чтобы привлечь посетителей в кафе, делают красочную вывеску. Придумай название кафе и оформи вывеску. Для этого тебе понадобится текстовый редактор – специальная компьютерная программа для работы с текстами Open Office Writer.

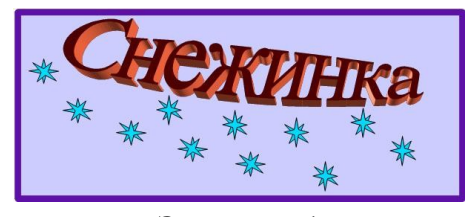

**Задание 1**

#### **Технологическая карта по изготовлению изделия**

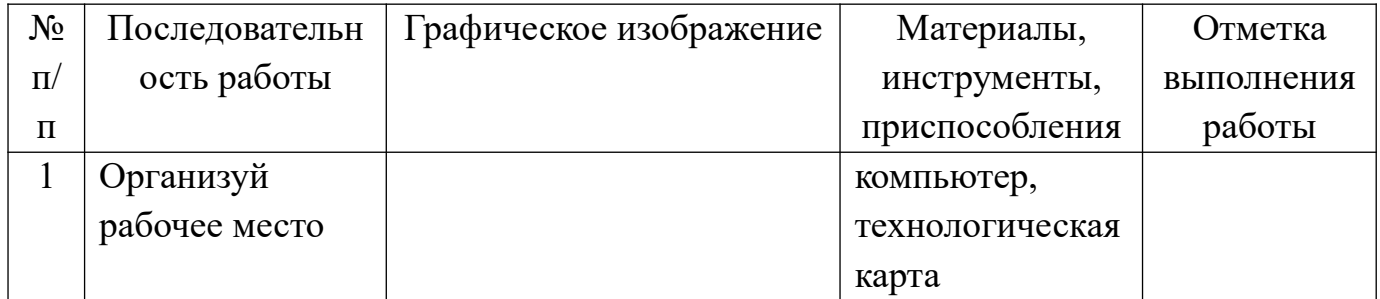

*Сытина Надежда Михайловна, Тимофеева Елена Васильевна*

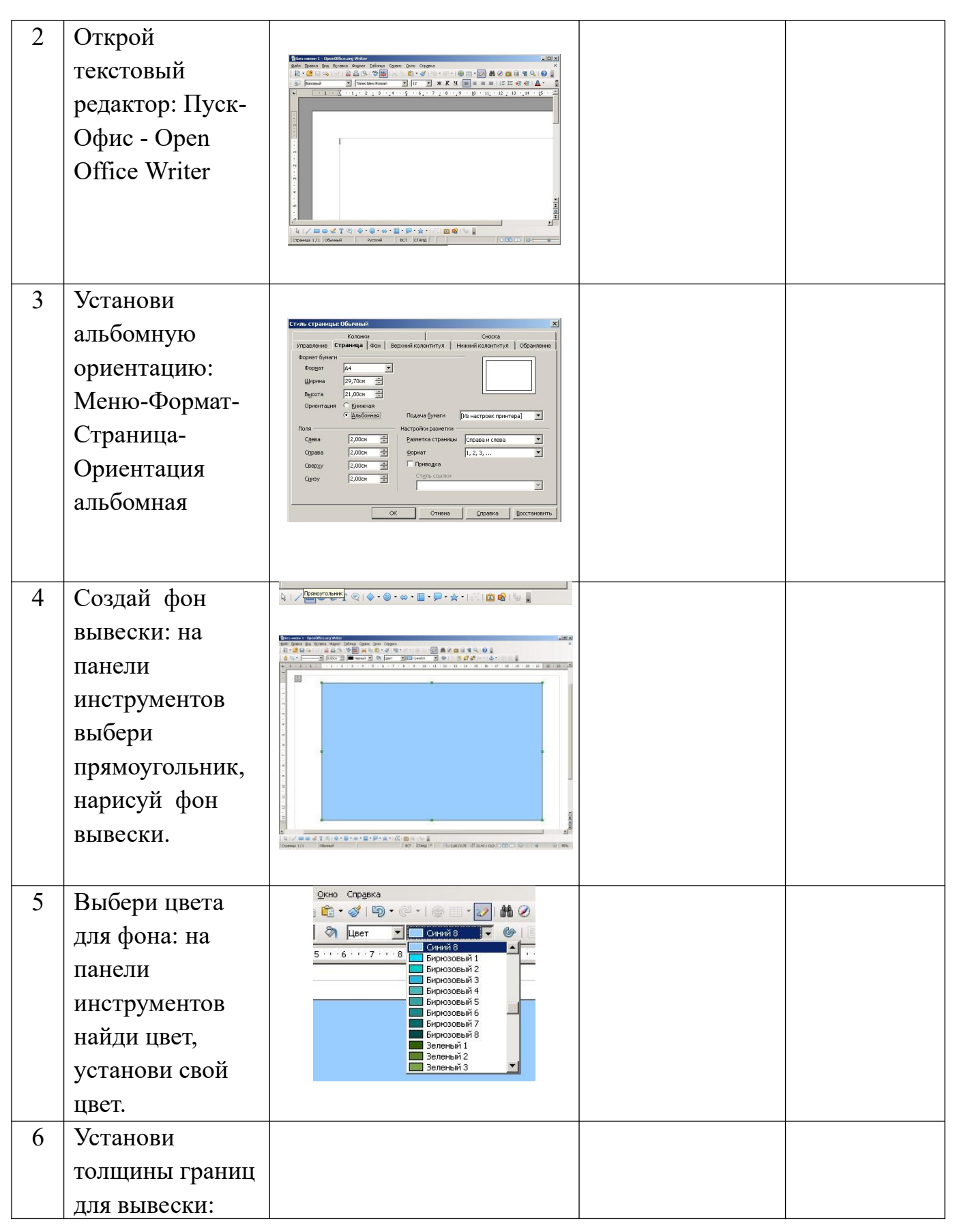

*Сытина Надежда Михайловна, Тимофеева Елена Васильевна*

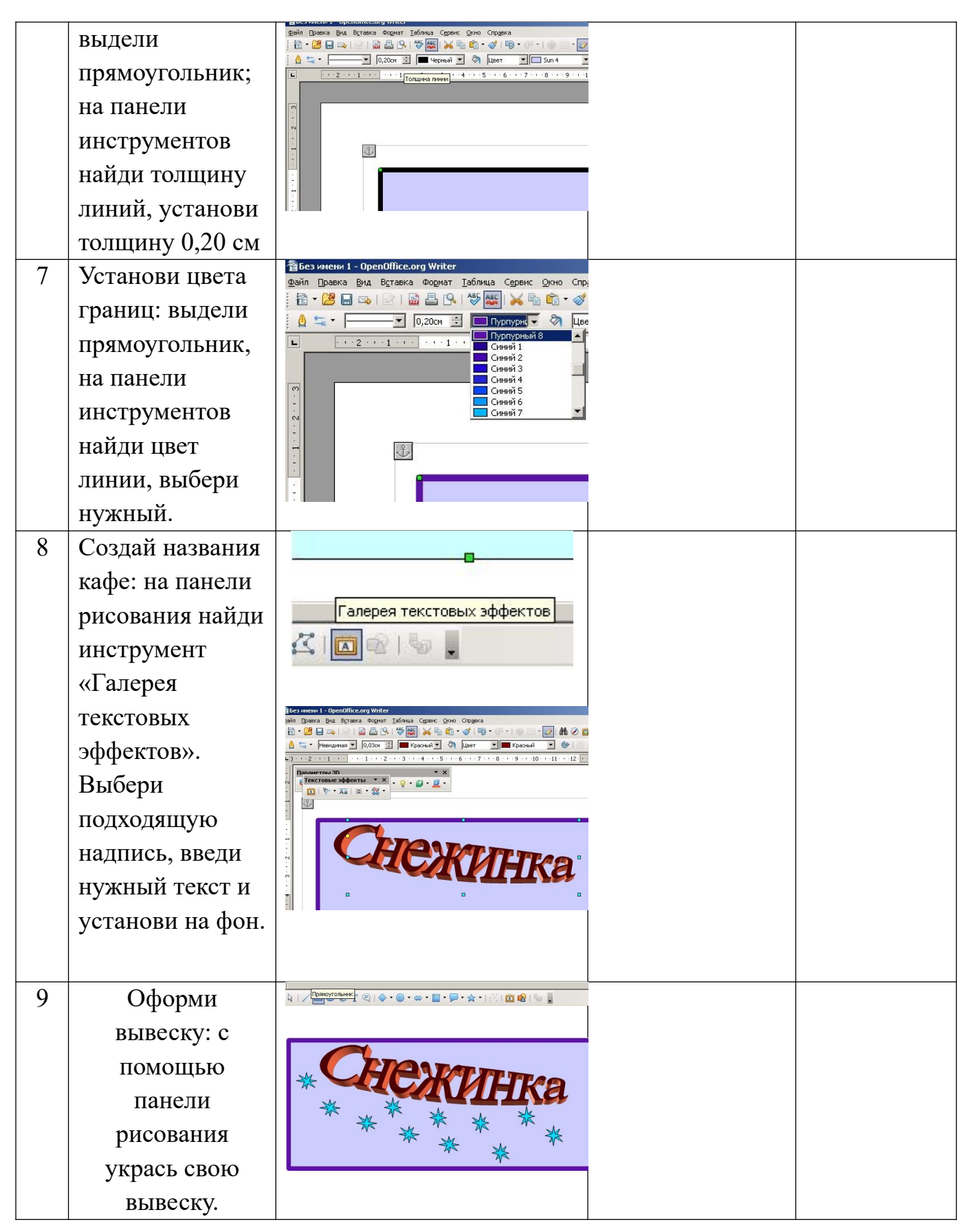

Сытина **Надежда** Михайловна. Тимофеева Елена Васильевна

## Задание 2

## Оценивание работы

Изучи критерии, по которым будет оценена твоя работа и приступай к практической работе. Оцени свою работу. После выполнения работы оцени свою работу в таблице (поставь плюсы в колонке «самооценка»). На оформление вывески отводится 30 минут.

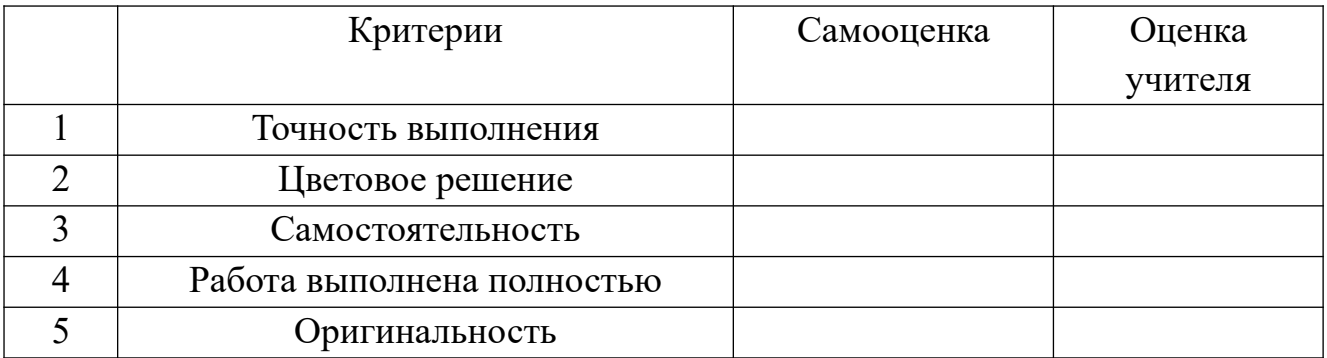

### Залание 3

Продолжи фразы.

У меня не получилось

*Сытина Надежда Михайловна, Тимофеева Елена Васильевна*

### **Спецификация**

# **Проверяемый алгоритм действия**:

выполнять работу по технологической карте

осуществлять контроль на всех этапах работы;

## **Практическое задание, проверяющее уровень сформированности отдельный действий:**

- 1. изучить последовательность изготовления;
- 2. изучить критерии оценивания работы;
- 3. выполнить практическую работу за 30 минут;
- 4. провести самооценку своей работы

### **Способы фиксации результатов практической работы**

Результат работы отмечается в таблице. Обучающийся самостоятельно вносит отметку (+)о выполнении в графе «выполнение».

### **Критерии и формы оценивания**

**Надежда** Сытина Михайловна. Тимофеева Елена Васильевна

По критериям обучающийся и учитель оценивают результат практической работы и отмечают плюсиками в таблице наличие или отсутствие их.

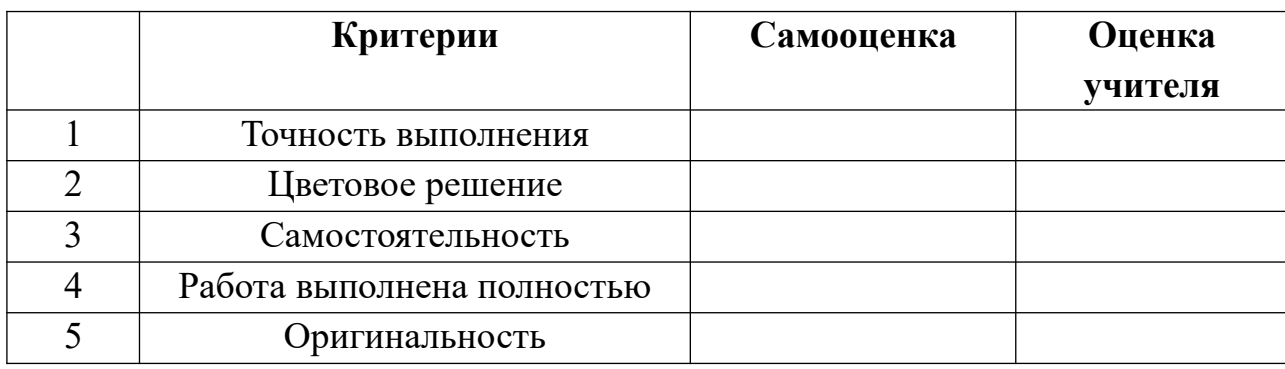

#### Описание организации работы по самоанализу с целью выявления индивидуальных затруднений учащегося и примерных способов их преодоления

Обучающийся самостоятельно оценивает выполненную работу. Выявляет затруднения, которые у него возникли, фиксируя их в задании «Продолжи фразы»

Лучше всего у меня получилось

У меня не получилось по поставки по получилось по получилось по получилось по получилось

Мне надо научиться по последник по полной и пользов.

### Инструкция по проверке и оценке работ

Планируемые результаты: набирать текст, сохранять, форматировать пользоваться компьютером для поиска и воспроизведения необходимой информации пользоваться компьютером для решения доступных учебных задач с простыми информационными объектами

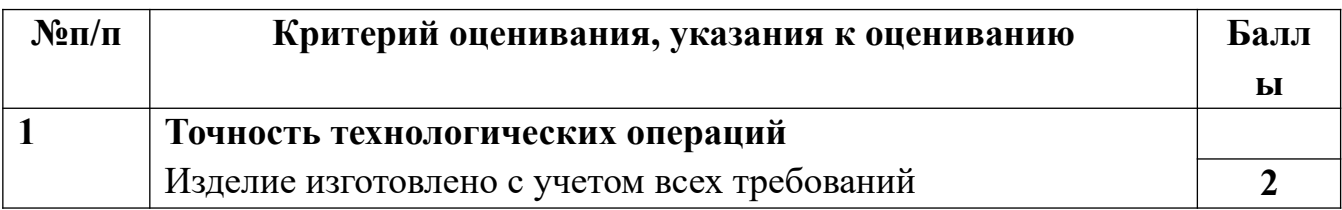

*Сытина Надежда Михайловна, Тимофеева Елена Васильевна*

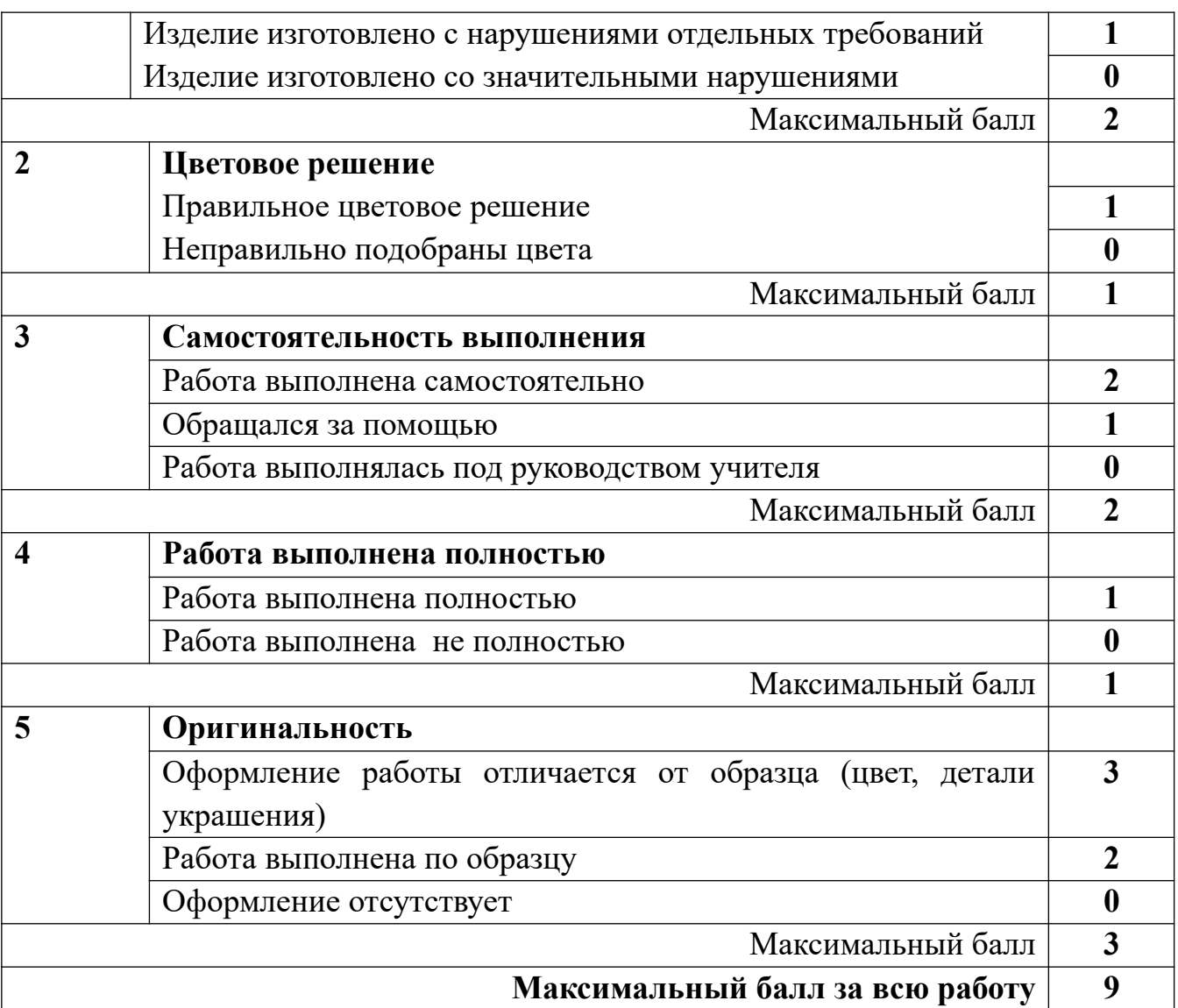

Выполнение учащимся работы в целом оценивается итоговым баллом. Оценивание происходит на основе «принципа сложения»

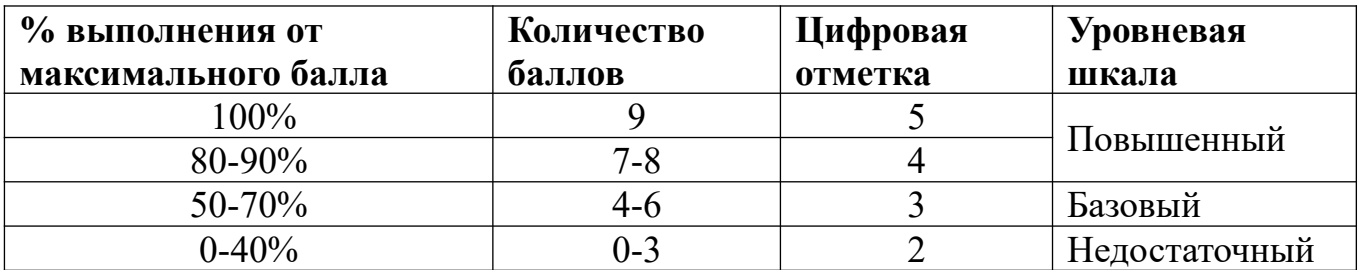

*Сытина Надежда Михайловна, Тимофеева Елена Васильевна*